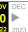

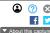

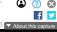

## DASH

## WORKSHOP

## **Building and Monitoring a** Serverless App on AWS

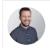

AJ Stuyvenberg Engineering Lead | Datadog

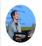

Maxime David

Senior Software Engineer | Datadog

Skill level

Intermediate

Date & location October 18 2:00PM EDT Room 408

In this workshop, you'll learn how to use Datadog to trace through popular AWS managed services like API Gateway, SNS, and SQS—and how you can use these insights to successfully operate your serverless services at scale. You'll see this firsthand by designing, deploying, and monitoring a fully serverless GitHub bot.

Register for the workshop

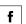

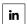

See all Workshops  $\longrightarrow$ 

See all Virtual Workshops  $\longrightarrow$